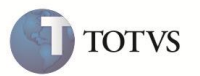

## **Lote de Cobrança com processamento em Grid**

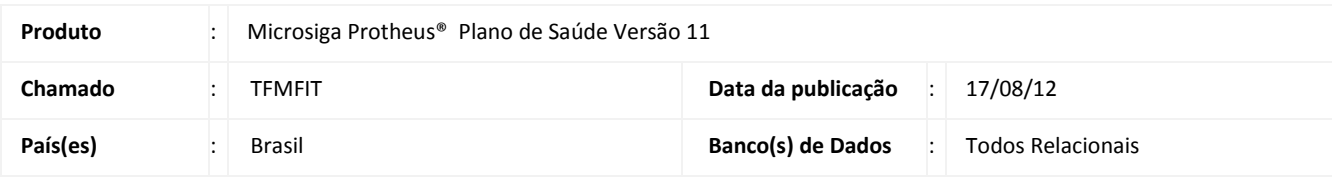

Realizada melhoria com o *Grid* de processamento que é um ambiente preparado para executar processos utilizando mais de um servidor simultaneamente. Dessa forma, a rotina de geração **Lotes de cobrança (PLSA627)** foi atualizada para executar frações, independentes deste processo, que são distribuídas para outros servidores e executados em paralelo.

Para utilizar o *Grid* de processamento, primeiramente, é necessário configurar o ambiente do Microsiga Protheus. A documentação necessária para realizar estes procedimentos está disponível no endereço:

http://tdn.totvs.com/display/tec/Grid+de+processamento+AdvPL

# Importante

A opção de filtro, disponível no campo **Grupo Cobran (BDC\_GRPCOB)** no cabeçalho do lote de faturamento, se aplica somente a tabela BA3 – (Família Usuário).

### **PROCEDIMENTO PARA IMPLEMENTAÇÃO**

Acesse o endereço http://tdn.totvs.com/display/tec/Grid+de+processamento+AdvPL para obter a documentação de configuração de ambiente para utilização do *Grid* de processamento.

### **PROCEDIMENTOS PARA UTILIZAÇÃO**

Após configurar o servidor para aceitar processamento em *Grid*, é apresentada a pergunta para faturar usando *Grid*.

### **INFORMAÇÕES TÉCNICAS**

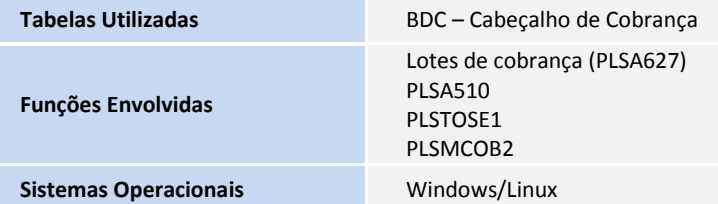